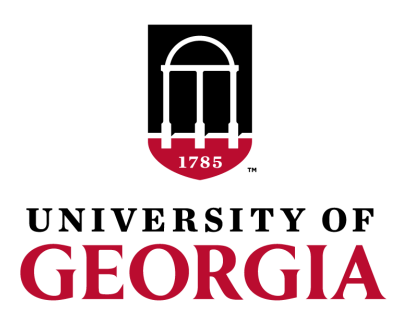

# PreGSf90 for Quality Control of SNP data

Andres Legarra INRA France

Ignacio Aguilar INIA Uruguay

Daniela Lourenco UGA USA

UGA TEAM, 08/2019

#### Call rate

- Is the percentage of observed genotypes:
	- per animal (per row)
	- per marker (per column)
- In other words, the number of "5"s
- If call rate of an animal <95% – genotype of the animal is rejected (delete line)
- If call rate for a marker <95%
	- marker is deleted

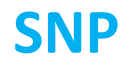

#### **ANIMAL**

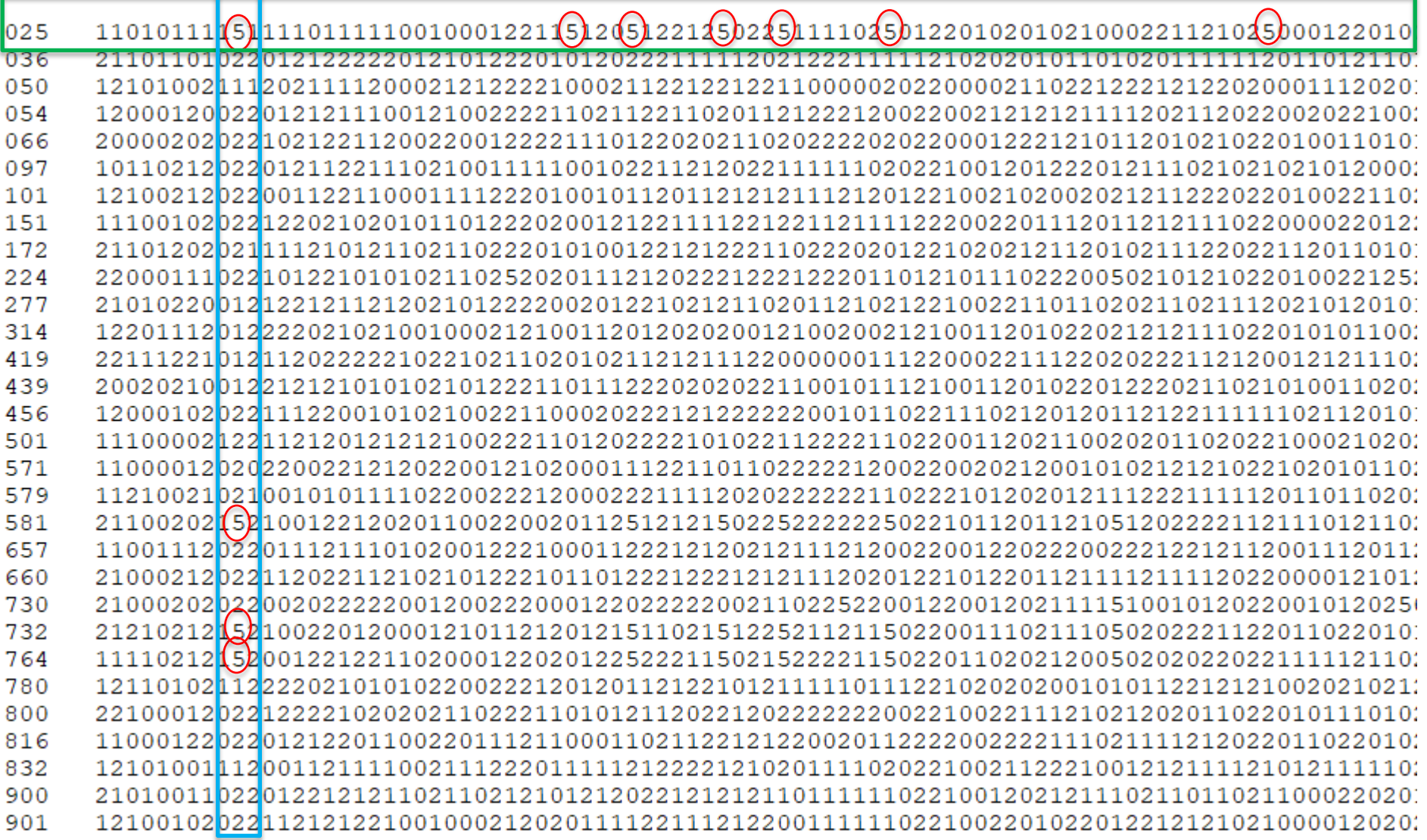

# Allele Frequency

The allele frequency  $p$  is simply the frequency of the reference allele

• 30 animals = 60 alleles  $\bullet$  0 = AA  $\bullet$  1 = AB •  $2 = BB$ • How many copies of B: •  $(1+2+1+1+1+...+1)/60$ or • Average/2 Allele frequency of  $B = 0.7167$ Allele frequency of  $A = 0.2833$ 

## Minor allele Frequency

- MAF is the lowest of the two allele frequecies
- $p = freq(A)$
- $q = 1 p = freq(B)$
- $MAF = min(p, q)$
- Why is MAF important?
	- A fixed marker ( $p = 0$  or  $p = 1$ ) gives no information
	- An almost-fixed marker ( $p = 0.0001$  or  $p = 0.9999$ ) gives almost no info
	- Common sense: delete markers with MAF<0.01 or <0.05
	- For prediction and GWAS it does not make much difference
	- For sequence analysis with *de novo* variants it makes a difference

# Hardy-Weinberg Equilibrium

- If animals reproduce at random we expect to find HW proportions of genotypes:  $p^2$ ,  $2pq$ ,  $q^2$
- We can use a Chi-square test to test this, but
	- Does HWE equilibrium this hold?
	- Only approximately
	- At each generation  $p$  changes a little bit, so it does not hold across all generations
	- Also, animals do not mate at random

# Hardy-Weinberg Equilibrium

Rule of thumb used by AIPL (Wiggans 2011):

• Number of heterozygotes should not deviate too much

• Delete marker if 
$$
\left| \frac{n \text{ of } heterozygotes}{n} - 2pq \right| > 0.15
$$

#### Non-mapped SNP

- SNP markers are in chromosomes
- The position of some SNP is still unknown!
- This is reported as "chromosome 0"
- It is better to remove these markers

```
GGaluGA360484 0 0
GGaluGA360493 0 0
GGaluGA360494 0 0
GGaluGA360497 0 0
GGaluGA360501 0 0
GGaluGA360505 0 0
GGaluGA001820 1 34388
Gga rs16686671 1 67781
GGaluGA001841 1 80477
Gga rs15995401 1 111556
```
#### Mendelian conflicts

• In absence of mutation (which is rare) this kind of inheritance is not possible:

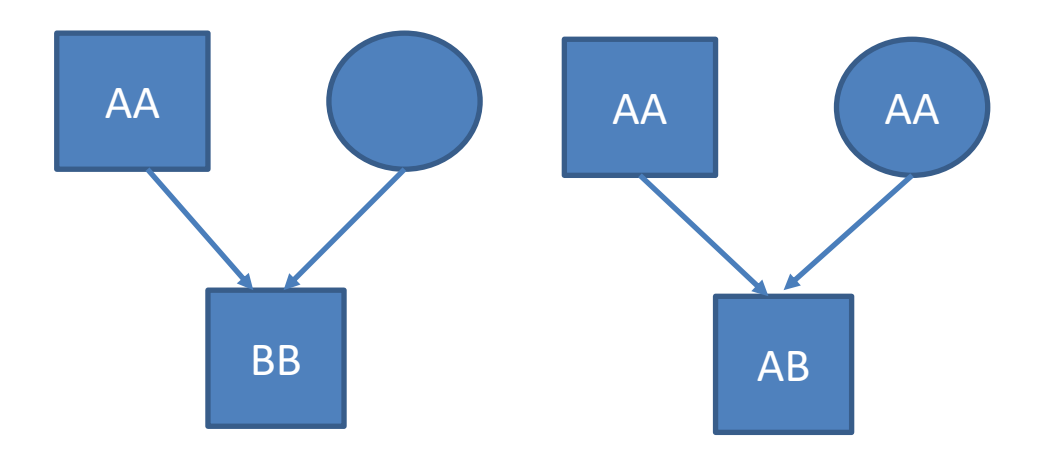

#### Mendelian conflicts

- If a marker is seen in many Mendelian conflicts,
	- possibly the genotyping of the marker is wrong and the marker is deleted
- If an animal is seen in many Mendelian conflicts,
	- Possibly there is a misidentification in animal or in pedigree
- You may try to find this animals' parent:
	- seekparent.f90

# Duplicate genotypes

- Two animals should not have identical SNPs unless they are clones or monozygotic twins
- This is very unusual…
- Duplicated genotypes come from mislabeling: the DNA sample of the same animal has been given two different names

• « Gametic phase disequilibrium »

Statistical association between alleles at two loci in the same chromosome

- Loci : places
- Alleles: alternative forms of a gene (A,B,0)
- Phase: notion of being in the same chromosome (of a pair) or coming from same origin (sire or dam)

- $p(A)=0.6$
- $p(B)=0.5$
- if independent,  $p(AB)=0.3$ ,  $p(ab)=0.2$
- The expected proportions are:
	- A a
	- B 0.3 0.2
	- b 0.3 0.2

- $p(A)=0.6$
- $p(B)=0.5$

#### **in reality:**

A a B 0.4 0.2 b 0.1 0.3

#### vs. **expected**

- A a
- B 0.3 0.2
- b 0.3 0.2

More AB & ab than expected !! This is **linkage disequilibrium**

- Is a *statistical* concept
- Describes not-random association of two loci
	- Nothing more, so, why is it useful?
- Two loci in LD *most often* are (very) close
	- This is because LD breaks down with recombination
- Linkage disequilibrium of two loci decays *on average* with the distance
- Where does it come from?
- Because chromosomes are transmitted together Within known families (« linkage analysis ») Within the history of a population (« populational linkage disequilibrium » or « linkage disequilibrium » in short)

#### preGSf90

• Interface program to the genomic module to process the genomic information for the BLUPF90 family of programs

- Performs Quality Control of SNP information
- Efficient methods
	- Creation of the genomic relationship matrix and relationship based on pedigree
	- Inverse of relationship matrices

## BLUPF90 programs using Genomic

- Genomic programs
	- controlled by adding OPTION to the parameter file
	- OPTION SNP\_file *marker.geno*
	- Read 2 files:
		- marker.geno
		- marker.geno XrefID (created by renumf90)

# Output Files

- freqdata.count
	- Contains the estimated allele frequency before QC
- freqdata.count.after.clean
	- Contains allele frequencies as used in calculations, remove code
	- For removed SNP these will be zero
- Gen call rate
	- List of animals removed by low call rate
- Gen\_conflicts
	- Report of animals with Mendelian conflicts
- GimA22i
	- $-$  Store the content of the inv(G) inv(A22)
	- Only if preGSf90 is used, not in applications programs

# Quality control default exclusion

- MAF
	- $-$  SNP with MAF  $< 0.05$
- Call rate
	- $-$  SNP with call rate  $< 0.90$
	- Individuals with call rate < 0.90

- Monomorphic
	- Excludes monomorphic SNP ONLY when MAF <> 0

## Quality control default exclusion

- Parent-progeny conflicts (SNP & Individuals)
	- Exclusion -> opposite homozygous
	- For SNP: >10 % of parent-progeny exclusion from the total of pairs evaluated
	- For Individuals: > 1% of parent-progeny from total number of SNP

#### Control default values

- For MAF – OPTION minfreq x
- Call rate
	- OPTION callrate x
	- OPTION callrateAnim x
- Mendelian conflicts
	- OPTION exclusion threshold x
	- OPTION exclusion\_threshold\_snp x

# Parent-progeny conflicts

- Presence of these conflicts results in a negative **H**
- Problems in estimation of variance components by REML, programs does not converge, etc.
- Solution:
	- Report all conflicts, with counts for each individual as parent or progeny to trace the conflicts
	- Remove progeny genotype
		- maybe not the best option
		- But results in a positive-definite **H**

### Parent-progeny conflicts

- OPTION verify parentage x
	- 0: no action
	- 1: only detect
	- 2: detect and search for an alternate parent; no change to any file. Not implemented
		- implemented **in seekparentf90** program
	- 3: detect and eliminate progenies with conflicts (default)

# Other Options

- Exclusion of selected chromosomes: – OPTION excludeCHR n1 n2 n3 ...
- Inclusion of selected chromosomes: – OPTION includeCHR n1 n2 n3 ...
- Exclude samples from analyses – OPTION excludeSample n1 n2 n3
- Inform which are sex chromosomes:
	- OPTION sex\_chr n
	- Chromosome # > n will be excluded only for HWE and parent-progeny checks, but not in calculations

# SNP map file

- OPTION chrinfo *<file>*
- For some genomic analyses (GWAS) or QC
- Format:
	- SNP number
		- Index number of SNP in the sorted map by chromosome and position
	- chromosome number
	- Position
	- SNP name (Optional)
- First column corresponds to first row SNP in genotype file !!!

14 7928189 ARS-BFGL-BAC-1020 14 31819743 ARS-BEGL-BAC-102 14 6133529 ARS-BEGL-BAC-1034 31679 14 17544926 ARS-BFGL-BAC-10591 14 34639444 ARS-BFGL-BAC-108 14 31267746 ARS-BFGL-BAC-109 10 18882288 ARS-BFGL-BAC-109 23550 10 20609250 ARS-BFGL-BAC-10960  $-11$ 23566 10 21225382 ARS-BFGL-BAC-10975 23612 10 26527257 ARS-BFGL-BAC-10986 24705 10 78512500 ARS-BFGL-BAC-10993 24712 10 79252023 ARS-BFGL-BAC-11000 15 10 80410977 ARS-BFGL-BAC-11003 24741 10 80783719 ARS-BFGL-BAC-11007 17 24827 10 84516867 ARS-BFGL-BAC-11025 25865 11 21276136 ARS-BFGL-BAC-11039 21

#### SNP map file – new option

- OPTION chrinfo *<file>*
- OPTION map\_info *<file>*
- Format:
	- No defined position if a header is provided
		- Names for SNP, chromosome and physical position are mandatory
	- SNP\_ID for SNP
	- CHR for chromosome
	- POS for position

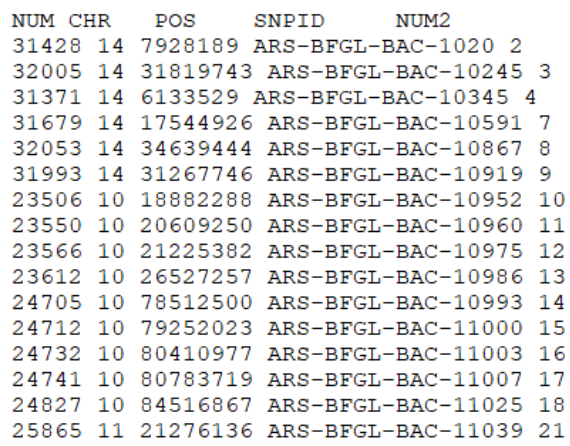

# Saving 'clean' files

- SNP excluded from QC are set as missing (i.e. Code=5)
- OPTION saveCleanSNPs
- Save clean genotype data with excluded SNP and individuals
	- For example for a SNP\_file named *gt*
	- Clean fles will be:
		- *gt* clean
		- *gt* clean XrefID
	- Removed SNP/animals will be output in files:
		- *gt*\_SNPs\_removed
		- *gt*\_Animals\_removed

#### LD calculation and options

#### OPTION calculate LD

Calculate LD as the squared correlation of allele counts for two SNP

Results are stored in "Id results", columns: snp\_i, chr\_i, pos\_i, freq\_i, snp\_j, chr\_j, pos\_j,freq\_j, dist\_ij, Rsq\_ij

OPTION LD by chr

Calculate LD within chromosome

OPTION LD by pos x

Calculate LD within chromosome and windows of SNP based on position optional parameter x define with windows size in Bp, default value 200000

OPTION filter by LD x

Filter SNP with Rsq > threshold. Optional parameter x define the threshold. default value 0.8

OPTION thr\_output\_LD x

Threshold to print out Rsq between pair of SNP Optional parameter x define the threshold, default value 0.1

# Only QC in preGSf90

- Quality control
- Genomic relationship matrix (tomorrow)
- How to do only QC avoiding extra steps: – OPTION SNP\_file *marker.geno*
	- OPTION saveCleanSNPs
	- OPTION createG 0
	- OPTION createGInverse 0
	- OPTION createA22 0
	- OPTION createA22Inverse 0
	- OPTION createGimA22i 0

# No Quality control

• ONLY use:

– If QC was performed in a previous run – and "clean" genotype file is used

- OPTION SNP\_file *marker.geno\_clean*
- OPTION no\_quality\_control

## Use in application programs

- Use renumf90 for renumbering and creation of XrefID and files
	- SNP\_FILE EFFECT 1 cross alpha **RANDOM** marker.geno animal **FILE** ped3.txt FILE POS  $12300$ **SNP FILE** marker.geno PED DEPTH (CO) VARIANCES  $0.30$
- Run preGSf90 with quality control, saving clean files
- Run further programs as needed
	- airemlf90, blupf90, …

#### PreGSf90 wiki

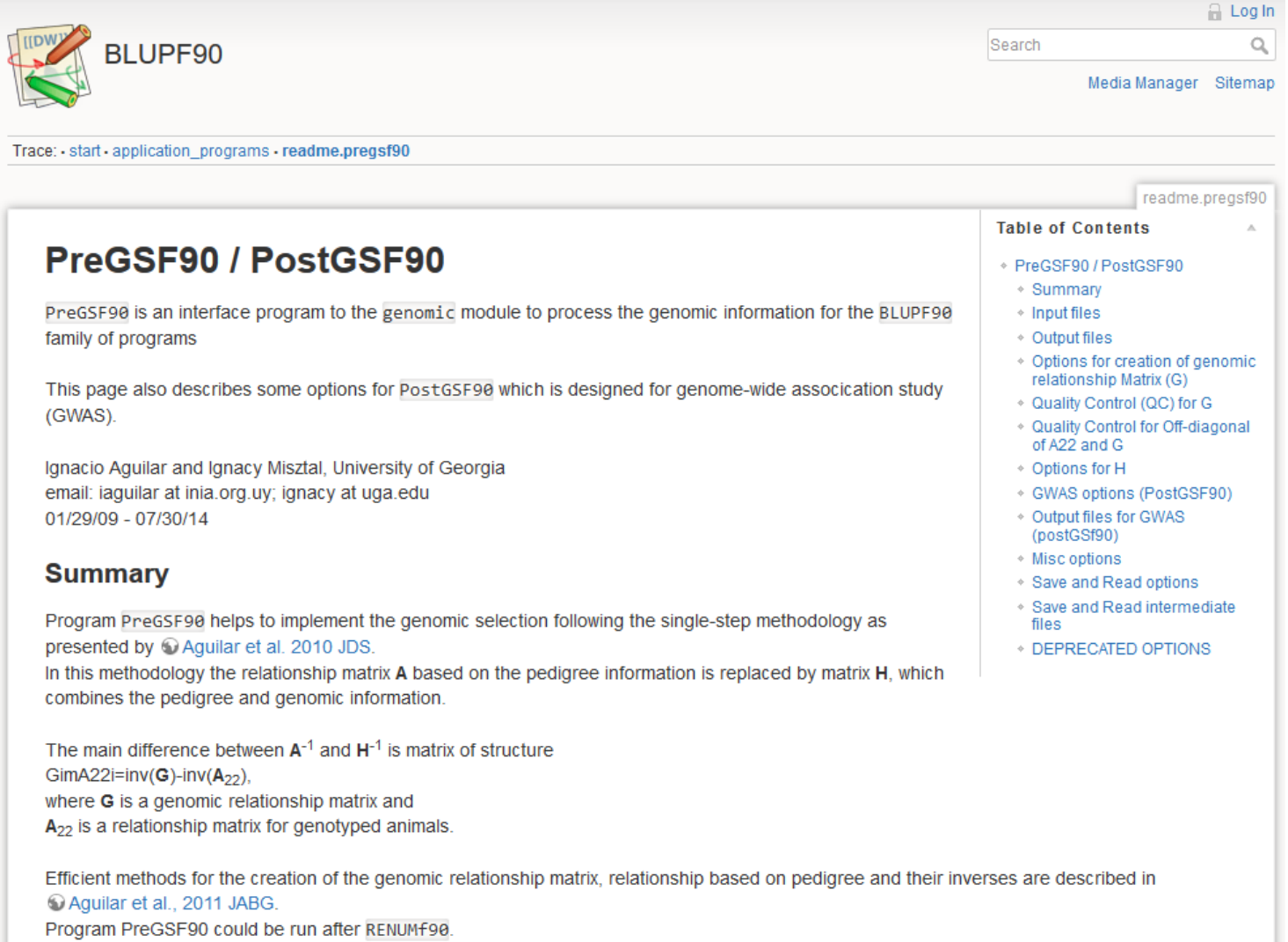

It is also run automatically by application programs like BLUPF90, REMLF90, GIBBSxF90 or BLUP90IOD when their parameter file contains OPTION SNP file filename.